## Win7 PDF

## https://www.100test.com/kao\_ti2020/644/2021\_2022\_\_E9\_94\_AE\_ E7\_9B\_98\_E7\_8E\_A9\_E8\_c98\_644120.htm

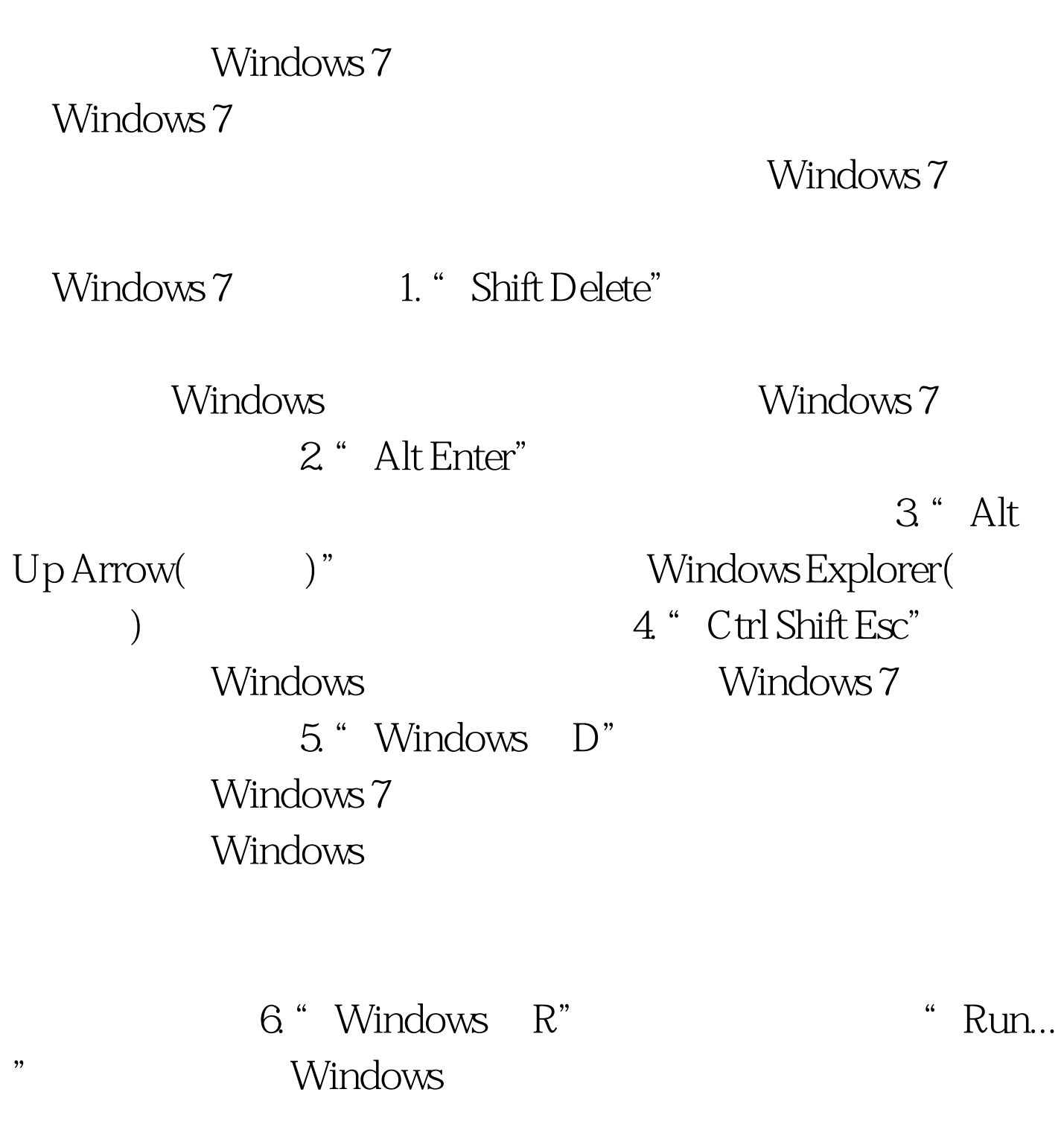

"Windows " Windows 7 Windows 7

8. "Shift Windows "

Windows 7

Windows 7 Shift Windows  $1"$ 

9. "Alt Windows"

编辑特别推荐: 全国计算机等级一级笔试练习习题 计算机一

 $7$ 

 $\overline{\text{MS}}$ 

10. "Windows T" Windows

 $100Test$ www.100test.com